**Comment lier une annonce mortuaire trouvée sur le site [www.eluxemburgensia.lu](http://www.eluxemburgensia.lu/) avec la fiche luxroots de la personne concernée ?**

**Donc allez-y sur [www.eluxemburgensia.lu](http://www.eluxemburgensia.lu/)**

**Entrez les mots-clés à recherche Cliquez sur le bouton à droite Recherche (arrière-fond vert)**

**Sur la page ouvrante, cliquez sur Recherche avancée**

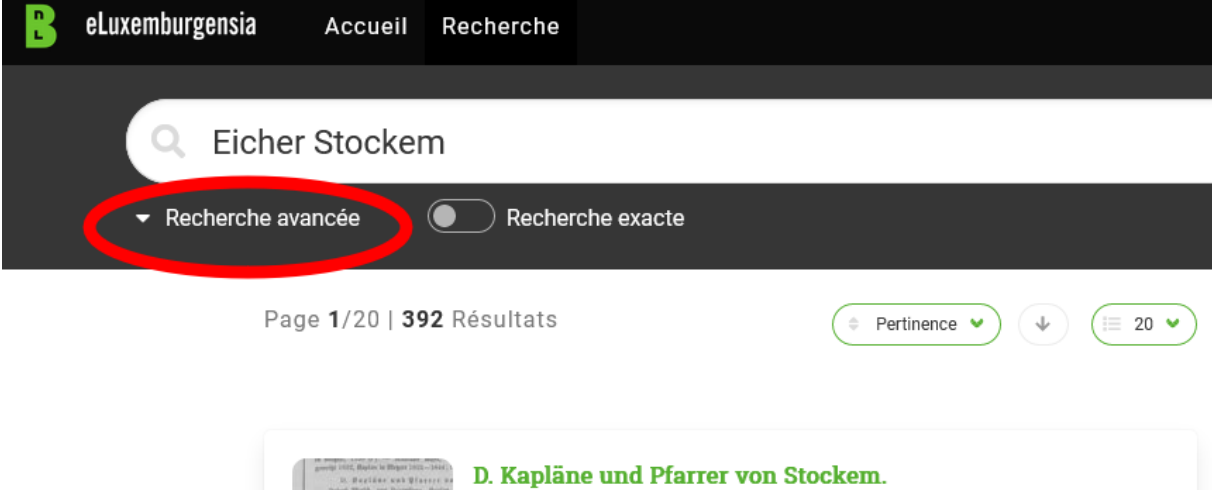

Chapitre · Ons Hémecht · Vendredi, 1 janvier 1915

## **Cochez Avis mortuaire et confirmez la Recherche**

10. Bugline aut Plasser<br>Spiel Stell, and Paymbers, Hun<br>Adam in Bladen, 1787; hands up at

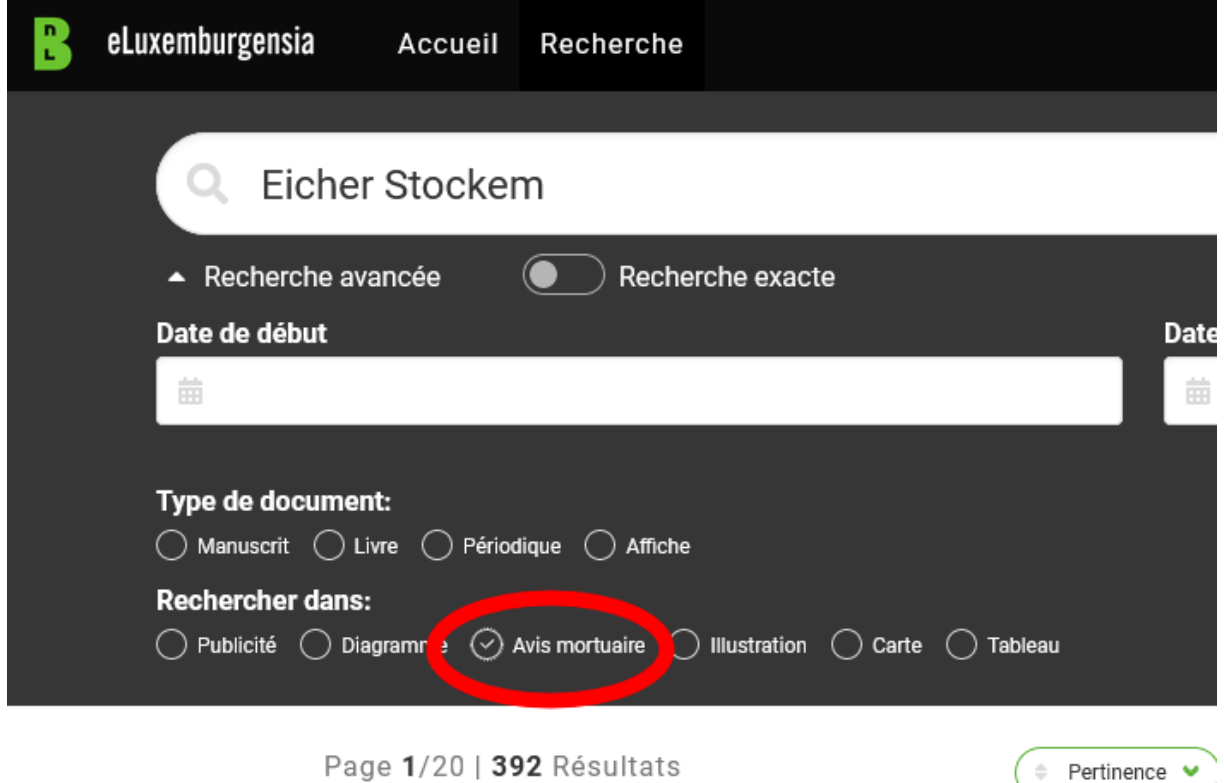

### Des avis mortuaires vous sont présentés, et pour notre exemple, nous prenons la 3<sup>e</sup> annonce du 23 juin 1934 (Avis Mort. 12 Page 8)

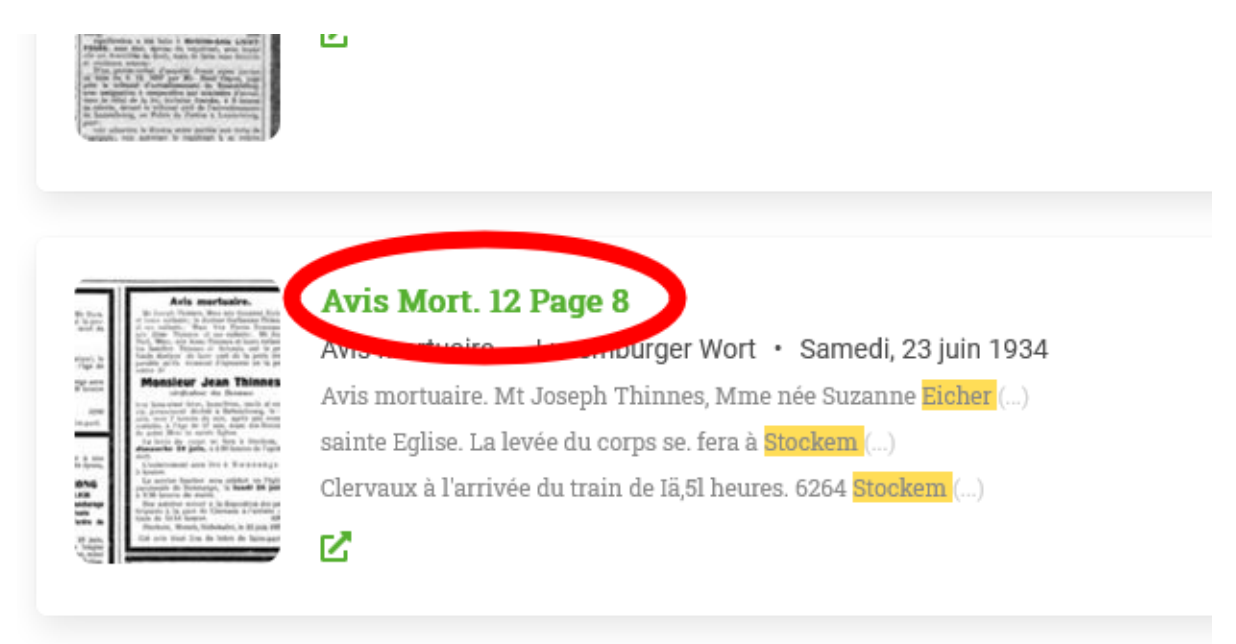

### Pour éviter la couleur verte dans l'annonce, nous cliquons sur le symbole Partager

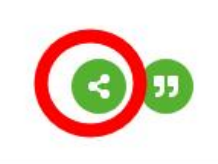

purs Schmit-Hoffeld; Mr Bern. nilles apparentées ont la profille et petite-fille

### Josette

affection à Eich (Clinique), le heures du matin, à l'âge de

suivi d'une messe d'ange aura lundi 25 juin, à 10 heures

ange au ciel! n, le 22 juin 1934. 6200 lieu de lettre de faire-part.

s mortuaire.

out-Puissant d'appeler à une re bien-aimé et regretté époux, , oncle et cousin

Jean PESCHONG **Catherine METZLER** re de la commune de Bascharage re de la Chambre Agricole laille en vermeil de l'ordre de ouronne de châne

Mr Joseph Thinnes, Mine nee ouzanne Elener et leurs enfants; le docteur Guillaume Thinnes<br>et ses enfants; Mme Vve Pierre Neumann, née Elise Thinnes et ses enfants; Mr Jean Thill, Mme, née Anne Thinnes et leurs enfants; les familles Thinnes et Schmitz ont la profonde douleur de faire part de la perte irré-<br>parable qu'ils viennent d'éprouver en la personne de

### **Monsieur Jean Thinnes**

vérificateur des Douanes

leur bien-aimé frère, beau-frère, oncle et cousin, pieusement décédé à Bettembourg, le 21 juin, vers 7 heures du soir, après une courte maladie, à l'âge de 57 ans, muni des Secours de notre Mère la sainte Eglise.

La levée du corps se fera à Stockem, le dimanche 24 juin, à 4.30 heures de l'aprèsmidi.

L'enterrement aura lieu à Doennange à 5 heures.

Le service funèbre sera célébré en l'église paroissiale de Dœnnange, le lundi 25 juin, à 9.30 heures du matin.

Des autobus seront à la disposition des participants à la gare de Clervaux à l'arrivée du train de 15.54 heures. 6264

Stockem, Mersch, Siebenaler, le 22 juin 1934.

nfanls ; le docteur enfanls ; Mme Vve se Thinnes et ses e, née Anne Thinnes Thinnes et Schmilz aire part de la perte t d'éprouver en la

Thinnes, Mme née

Thinnes Jean eur bien-aimé frère, Nous sélectionnons toute la partie du texte à gauche du ? Après sélection, nous le copions avec CTRL-C

Share

https://persist.lu/ark:70795/847cqv/pages/8/articles/DTL711?search=Eicher%

Si nous copions cette sélection dans la barre Url avec CTRL-V, nous obtenons 'annonce sans couleur verte.

 $\mathbb{C}$ 

ıË

**Luxemburger Wort** 

Saturday, 23 June 1934

# **R WORT**

#### aire.

Ioffeld: Mr Bern. ntées ont la prot de la mort de :-fille

#### è

Sich (Clinique), le matin, à l'âge de

nesse d'ange aura in, à 10 heures

 $el!$ 1934. 6200

o de faire-part.

### aire.

d'appeler à une et regretté époux, usin

## ESCHONG

METZLER une de Bascharage mbre Agricole eil de l'ordre de hêne

rage, le 21 juin, près une longue e de 72 ans, muni Mr Joseph Thinnes, Mme née Suzanne Eicher<br>et leurs enfants; le docteur Guillaume Thinnes<br>et ses enfants; Mme Vve Pierre Neumann,<br>née Elise Thinnes et ses enfants; Mr Jean Thill, Mme, née Anne Thinnes et leurs enfants; les familles Thinnes et Schmitz ont la profonde douleur de faire part de la perte irréparable qu'ils viennent d'éprouver en la personne de Monsieur Jean Thinnes

Avis mortuaire.

vérificateur des Douanes

leur bien-aimé frère, beau-frère, oncle et cousin, pieusement décédé à Bettembourg, le 21 juin, vers 7 heures du soir, après une courte maladie, à l'âge de 57 ans, muni des Secours de notre Mère la sainte Eglise.

La levée du corps se fera à Stockem, le dimanche 24 juin, à 4.30 heures de l'aprèsmidi.

L'enterrement aura lieu à Dœnnange à 5 heures.

Le service funèbre sera célébré en l'église paroissiale de Dœnnange, le lundi 25 juin, à 9.30 heures du matin.

Des autobus seront à la disposition des participants à la gare de Clervaux à l'arrivée du<br>train de 15.54 heures. 6264 Stockem, Mersch, Siebenaler, le 22 juin 1934.

Cet avis tient lieu de lettre de faire-part.

Nous constatons que Jean THINNES es décédé en 1934, qu'il a eu 57 ans, qu'il est vraisemblalement célibataire et que sa proche famille vient de Stockem. Nous cherchons donc les THINNES pour la décénnie 1870-1879 dans luxroots :

## **Nous trouvons cette personne, et nous allons joindre l'annonce à sa fiche, en entrant d'abord la date, lieu et commune du décès en utilisant le lien vert.**

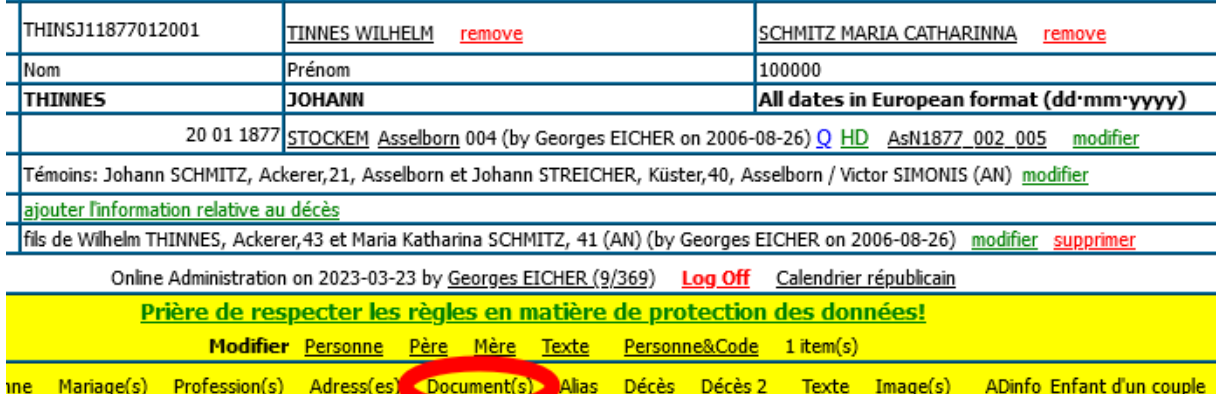

# **Nous entrons l'année de décès, comme titre Annonce mortuaire. Nous copions avec un CTRL-V le lien de l'annonce et confirmons l'ajout.**

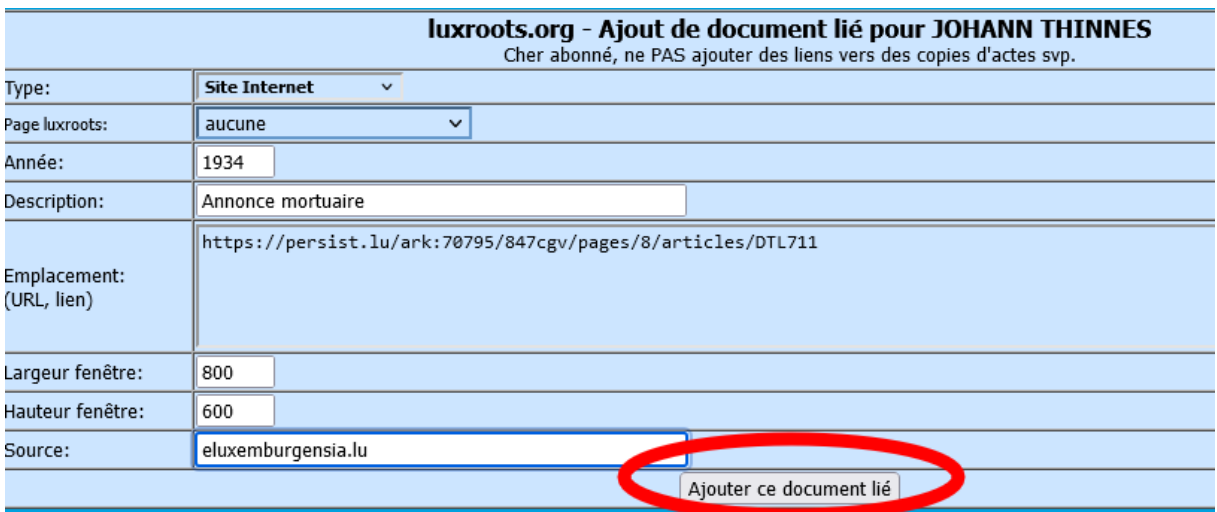

## **Après retour sur la fiche, les données du décès sont indiquées et l'annonce peut être consultée.**

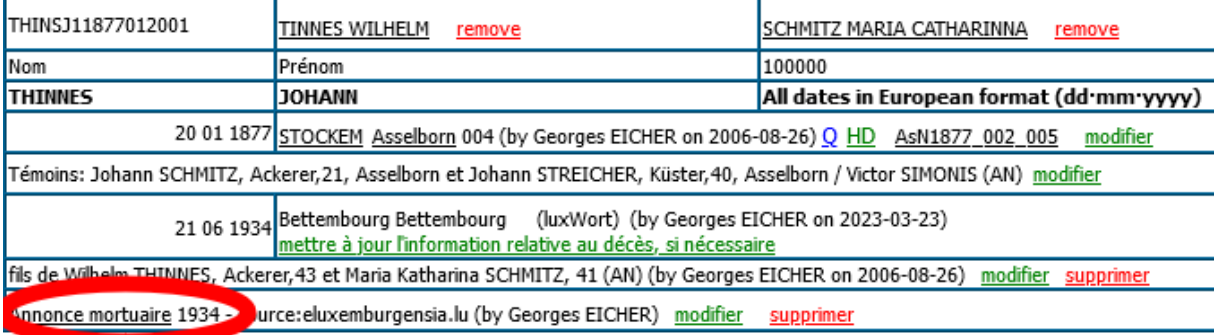

# **Georges EICHER pour luxroots.com asbl, le 23 mars 2023**